การบวก เลข 2 หลัก เติมคำตอบ

## เขียนโดย Administrator วันพุธที่ 22 ธันวาคม 2010 เวลา 01:43 น. - แก้ไขล่าสุด วันพุธที่ 07 มีนาคม 2012 เวลา 13:08 น.

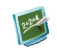

แบบฝึกหัด คณิตศาสตร์ \_\_\_\_\_\_\_\_\_\_\_\_\_\_\_\_\_\_\_\_\_\_\_\_\_\_\_\_\_\_\_\_

 ${f} _{\pm}$  {multithumb}

การบวก เลข 2 หลัก เติมคำตอบ

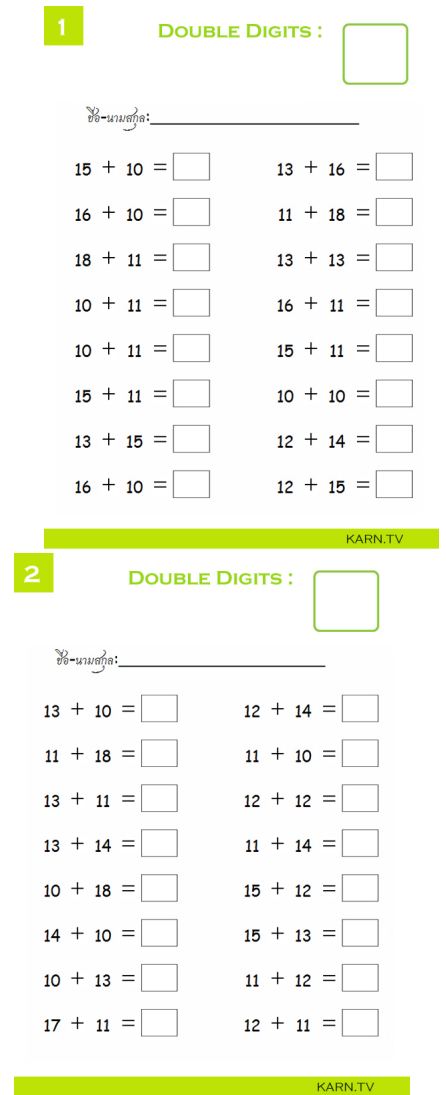

## เขียนโดย Administrator

วันพุธที่ 22 ธันวาคม 2010 เวลา 01:43 น. - แก้ไขล่าสุด วันพุธที่ 07 มีนาคม 2012 เวลา 13:08 น.

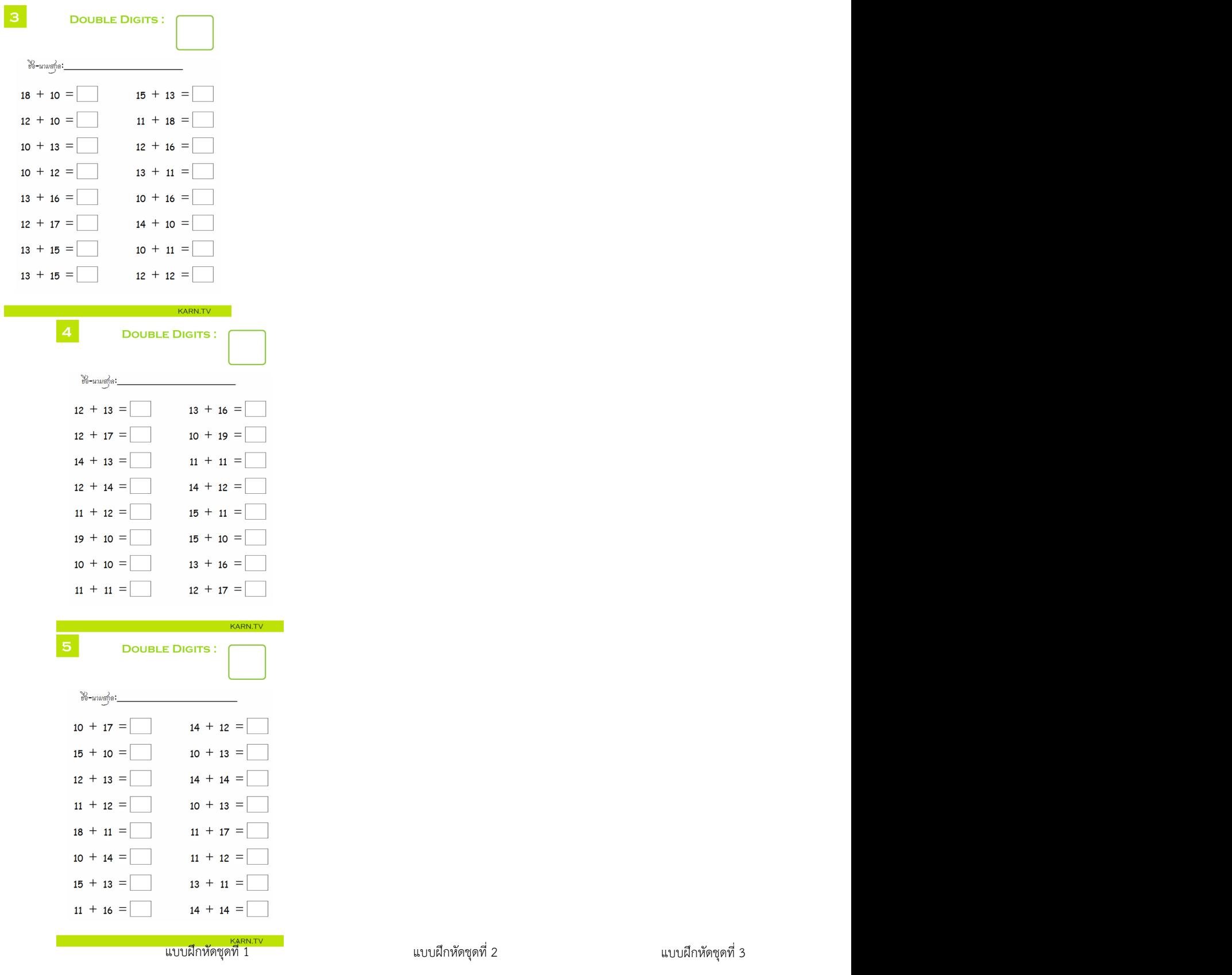

## เขียนโดย Administrator

วันพุธที่ 22 ธันวาคม 2010 เวลา 01:43 น. - แก้ไขล่าสุด วันพุธที่ 07 มีนาคม 2012 เวลา 13:08 น.

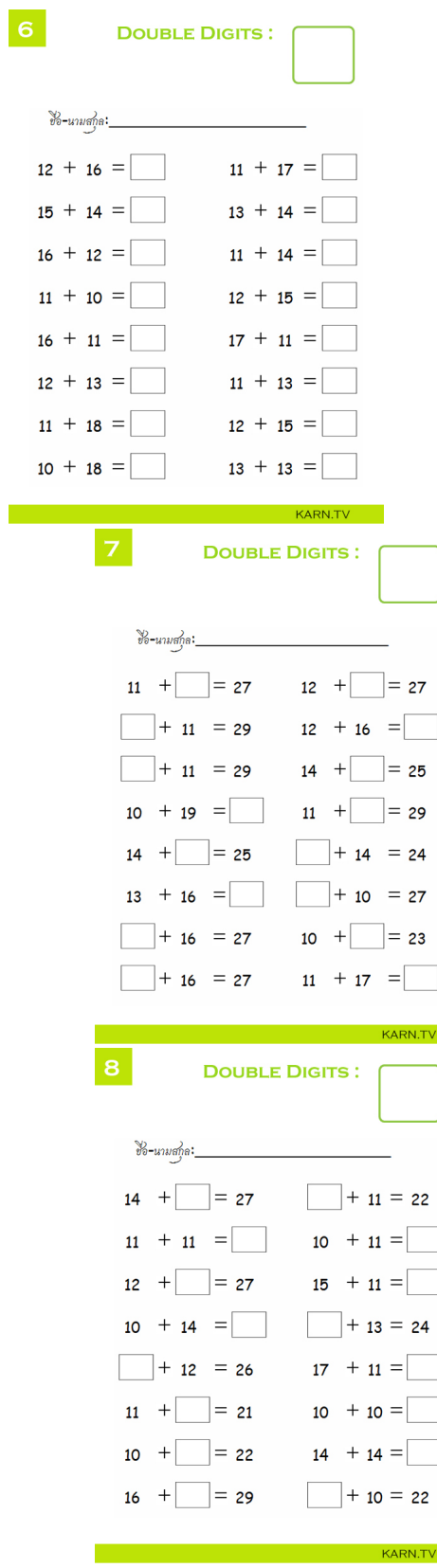

## เขียนโดย Administrator

วันพุธที่ 22 ธันวาคม 2010 เวลา 01:43 น. - แก้ไขล่าสุด วันพุธที่ 07 มีนาคม 2012 เวลา 13:08 น.

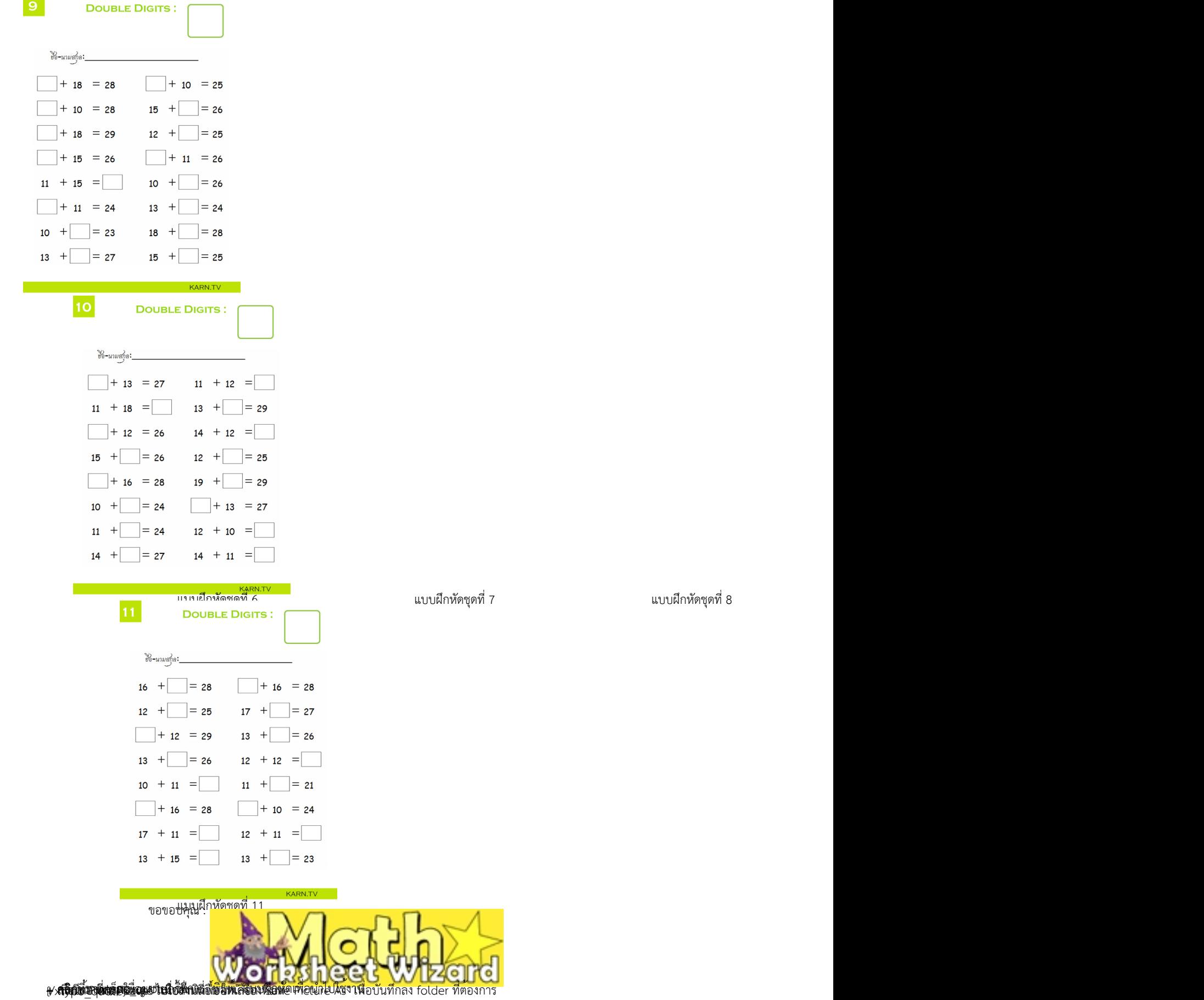